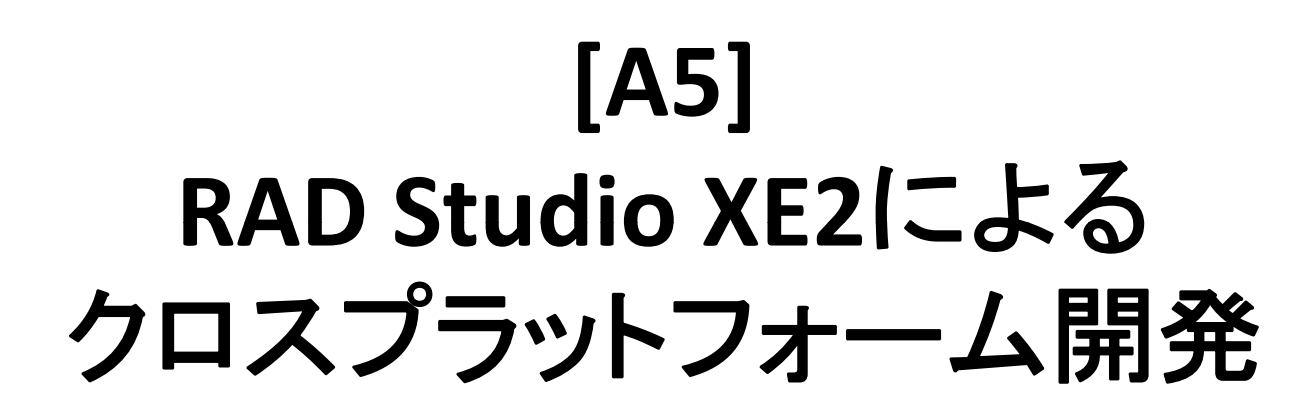

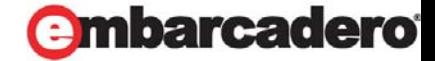

# Today Embarcadero reinvents application development!

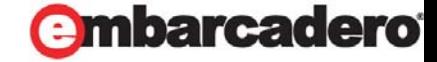

#### Introducing… FireMonkey!

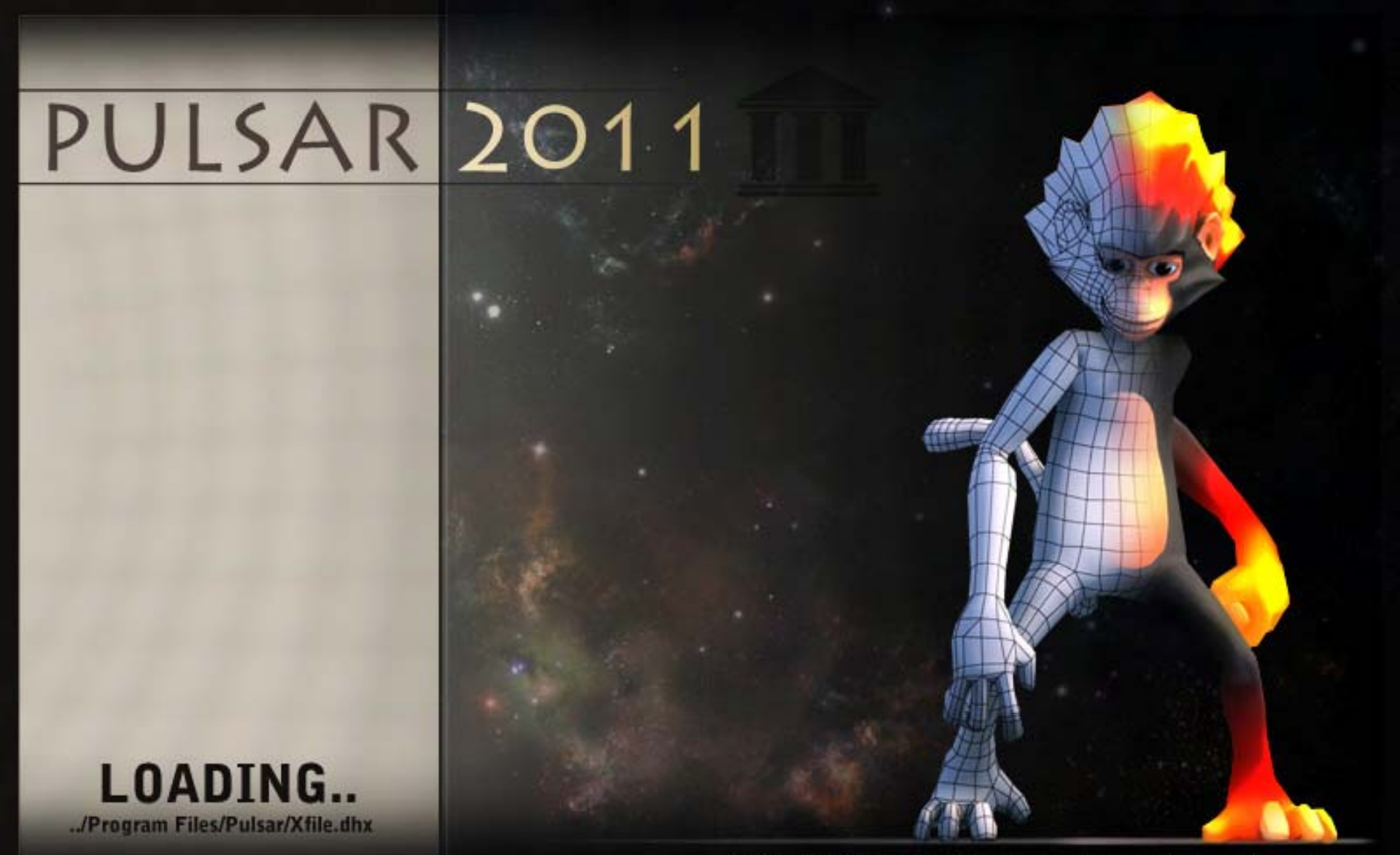

FireMonkeyはアプリケーション 開発プラットフォームです

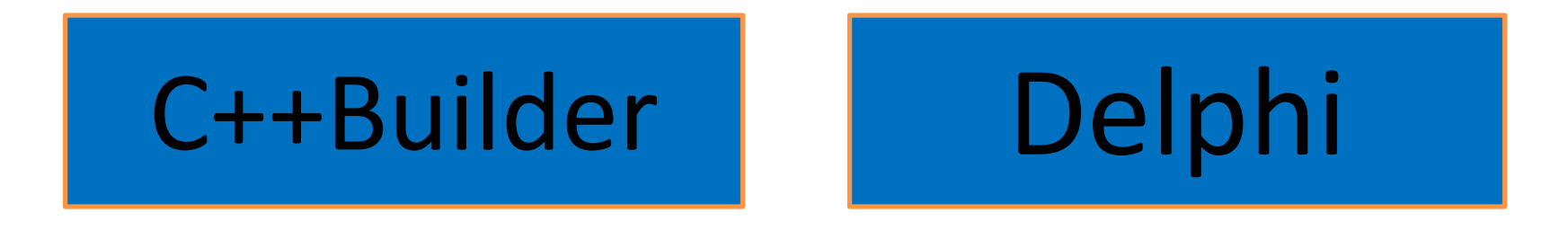

# FireMonkey

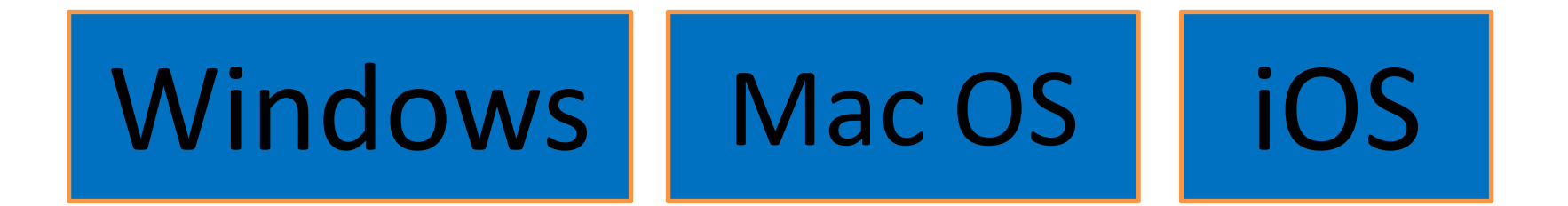

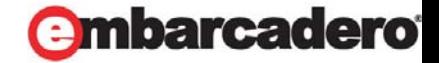

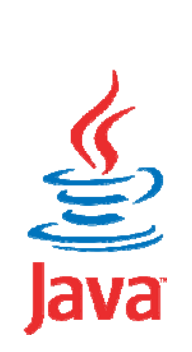

Microsoft<sup>®</sup><br>MET

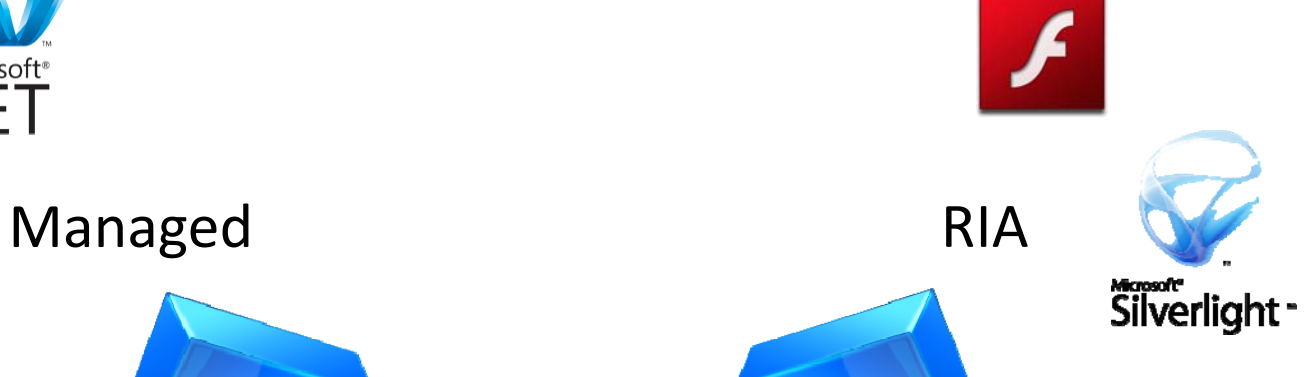

# FireMonkey is not …

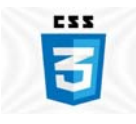

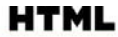

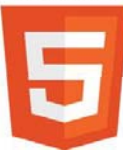

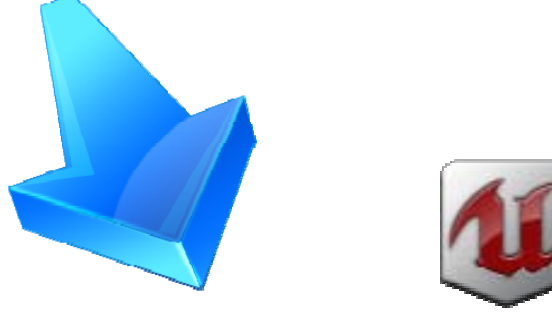

HTML5/CSS3 Game Engine

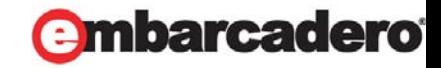

# VCL と FireMonkey

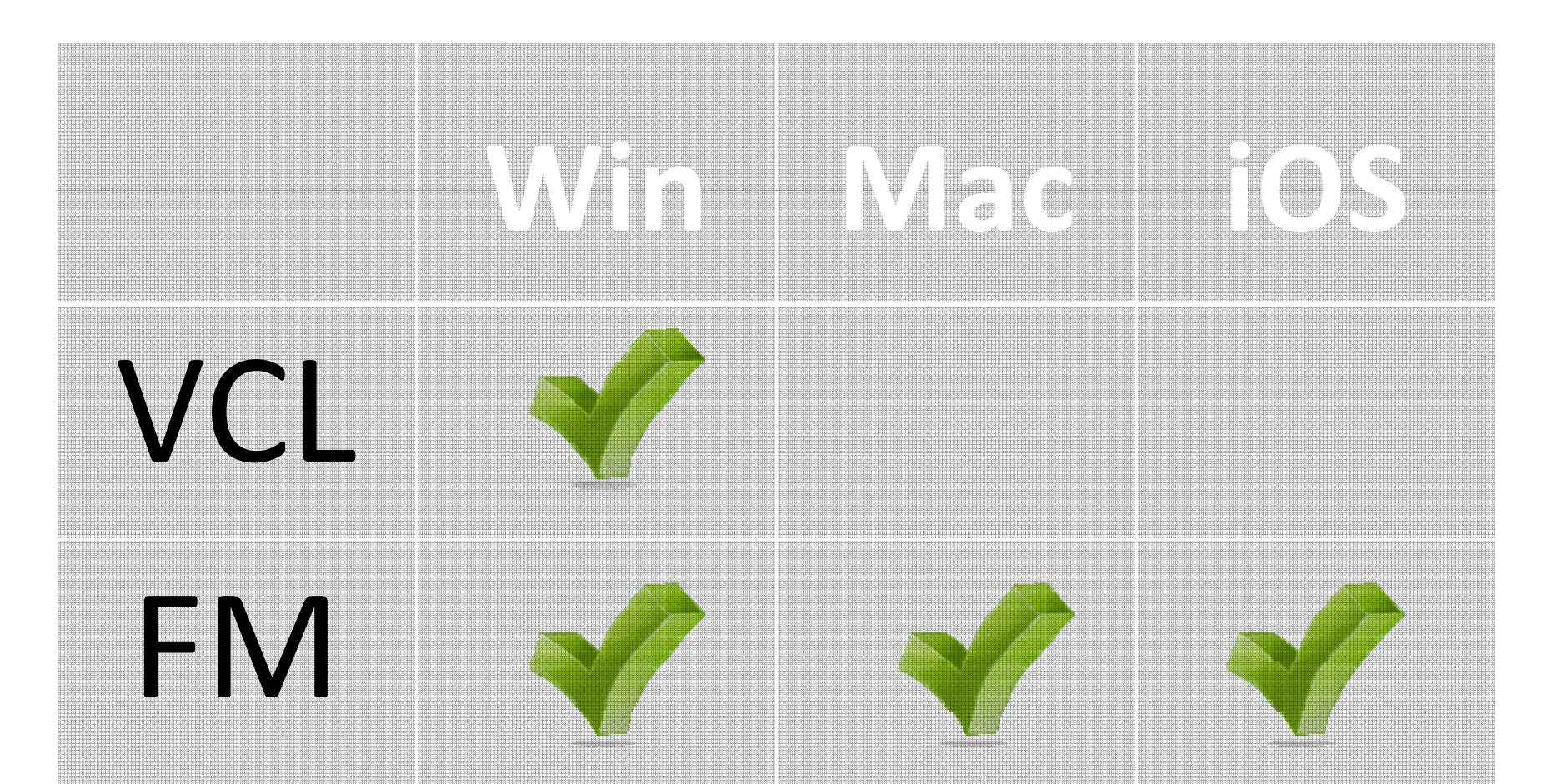

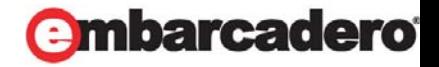

### FireMonkeyの概要

- クロスプラットフォーム
- モダンテーマ / スキンUI
- リアルタイムイメージ / アニメーション効果
- •• Direct2D、D3D、Quartz、OpenGL
- •ネイティブDelphi / C++
- 100% Object Pascal フレームワーク

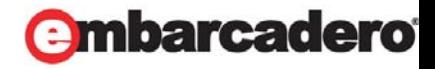

# FireMonkeyテクノロジー

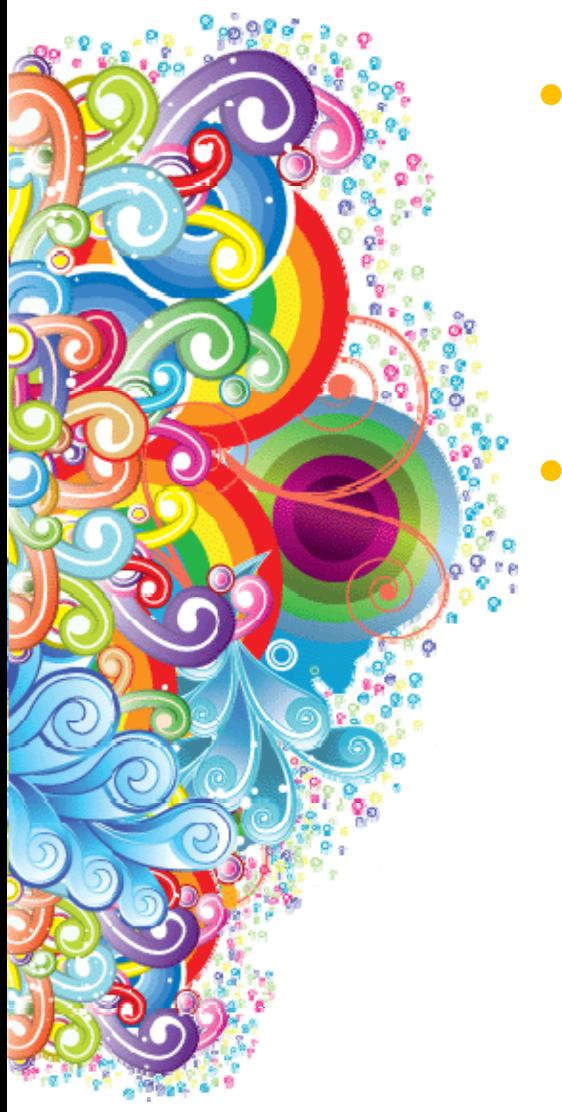

Mac

- HD ではQuartzを使用
- •Mac上での3D レンダリングはOpenGL

Windows

- •● HDにDirect2Dを使用
- •● 3DにDirect3D
- • FireMonkeyは、Direct2Dが使用できない 場合、HD ベクターフォーム / コントロール に GDI+ を使用

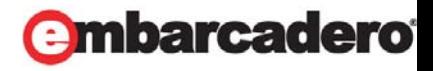

#### "FireMonkey" アーキテクチャ

- TFmxObject <sup>=</sup> class(TComponent)
	- オブジェクトの作成、廃棄、リリース
	- ストリームからのオブジェクトのクローン、保存、ロード
	- –子オブジェクトの操作 (add, remove, search)
	- フリーノーティフィケーション
	- タブオーダーのための抽象レイヤー
	- –FireMonkey リソースのためのサポート
	- –FireMonkeyアニメーションのためのサポート
- IControl
	- –Focus, Mouse, Keyboardイベントをハンドル
	- –Tcontrol および TControl3Dによって実装

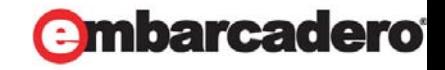

#### "FireMonkey" アーキテクチャ

- IRoot
	- トップレベルコンテナのためのインターフェイス
	- –Focused, Captured, Active コントロールをハンドル
	- –TCustomFormによって実装
- IScene
	- 2Dオブジェクトのためのコンテナインタ―フェイス
	- –TForm, TCustomLayer3Dによって実装
- IViewport3D
	- 3Dオブジェクトのためのコンテナインターフェイス
	- –TForm3D, TViewport3Dによって実装

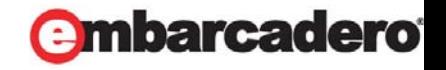

#### "FireMonkey FireMonkey" – HD、3D、およびGPU

- FireMonkeyでは、 能な場合 常 可能な場合は常にGPUを活用
- HDフォームは、GPUを搭載していないコンピュータでも レンダリング可能。ただし以下の制限あり:

TViewport3D、シェーダ―ベースのフィルターが使用できない

• 3DフォームではGPUが必要 – ユーザーインターフェイスの洗 練された遷移と操作が可能なプラットフォーム

… いいかえれば、3Dフォームは、洗練されたHDユーザーイ ンターフェイスを構築するための最適な選択でしょう

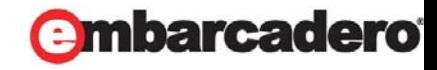

#### "FireMonkey" アーキテクチャ

- •• FireMonkey スタイルブック
	- TBaseObjectから継承した任意のオブジェクト
	- 認識にStyleNameを設定
	- 親オブジェクトから使用しているFindStyleResourceメソッドを検出
	- ストリームファイルへの保存、読み込みが可能
- FireMonkey スタイル
	- FireMonkey リソーススタイルのコレクション
	- WPF型の実装
	- スタイルは継承、保存、ロード可能
	- Win7、Mac OS、iOSおよびカスタムテーマの ルック&フィールスタイルファイル

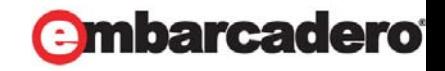

# 3D プログラミング

- •• 複数プラットフォームをターゲットとした ひとつのオブジェクトモデル
- •FireMonkeyでは、3Dに右手座標系を使用
- ハードウェアアクセラレーション
	- Windows DirectX
	- MacOS OpenGL
	- iOS OpenGL ES

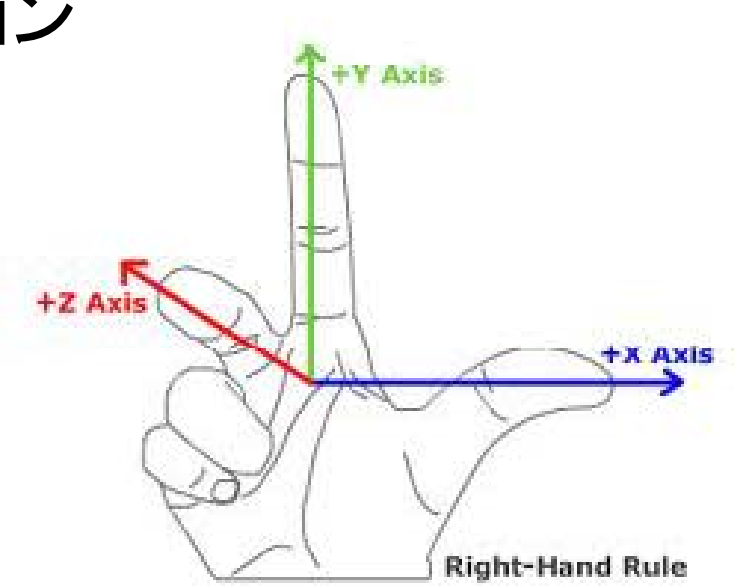

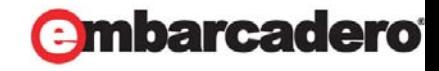

"FireMonkey" – アニメーション

- •時間経過によってプロパティ値を変更できる
- •マシンスピード非依存
- •• ループ、逆再生も可能
- •さまざまな時間 / 値変更のカーブに対応
- •• MouseOver、Focus、Visibility などの トリガーが可能

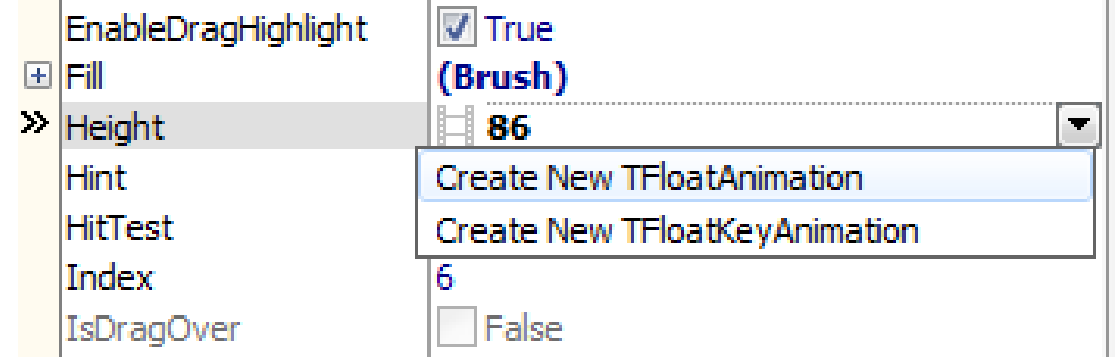

#### arcadero

#### "FireMonkey" – 効果/ フィルター

- ビットマップに適用可能
- コントロールに適用可能
- •• MouseOver、Focus、Visibilityなどの トリガーが可能
- •• GPUシェーダーベースの実装

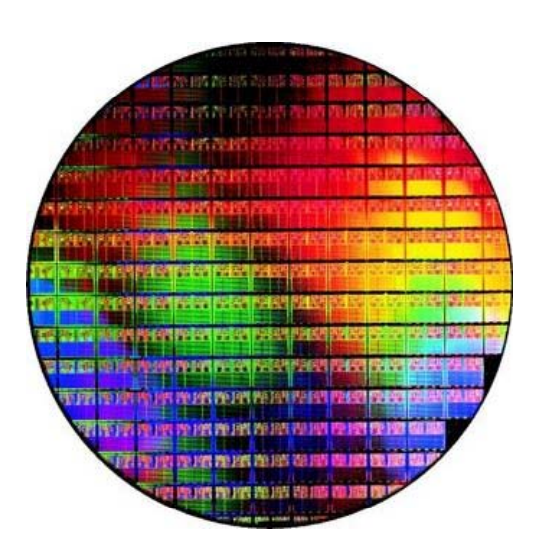

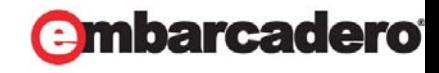

#### FireMonkey とクロスプラットフォーム

- •● FireMonkeyは以下をサポート:
	- RTL
	- GUI
	- データベース
	- OS
- • 製品がサポートするすべてのプラットフォーム向け のコンパイル / 実行をサポート \*

\* モバイルプラットフォーム向けはサブセットです。

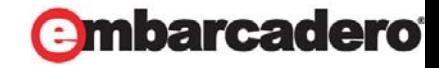

### Fire Monkey – デモ

- •最初のFireMonkeyアプリ
- Windows
- Mac OS X
- HD / 3D
- •GPU/シェーダ―

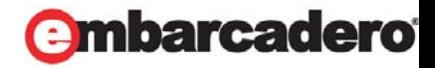

まとめ

- •FireMonkey – 次世代アプリケーションプラットフォーム
- GPUグラフィックハードウェアの機能を100%使用
- 視覚的にインパクトのあるアプリケーションを迅速に開発
- ひとつのプラットフォームへの投資を複数プラットフォームに 展開可能
- •Delphi および C++ でコンパイル、ネイティブ実行
- フルプログラミング可能なアニメーションと効果
- すべては皆さんのイマジネーション次第です!
- Go FIREMONKEY !!!

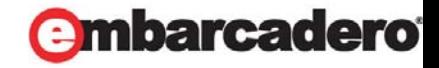